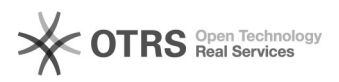

## Switch between Gutenberg and Classic Editor

## 09/26/2020 00:37:03

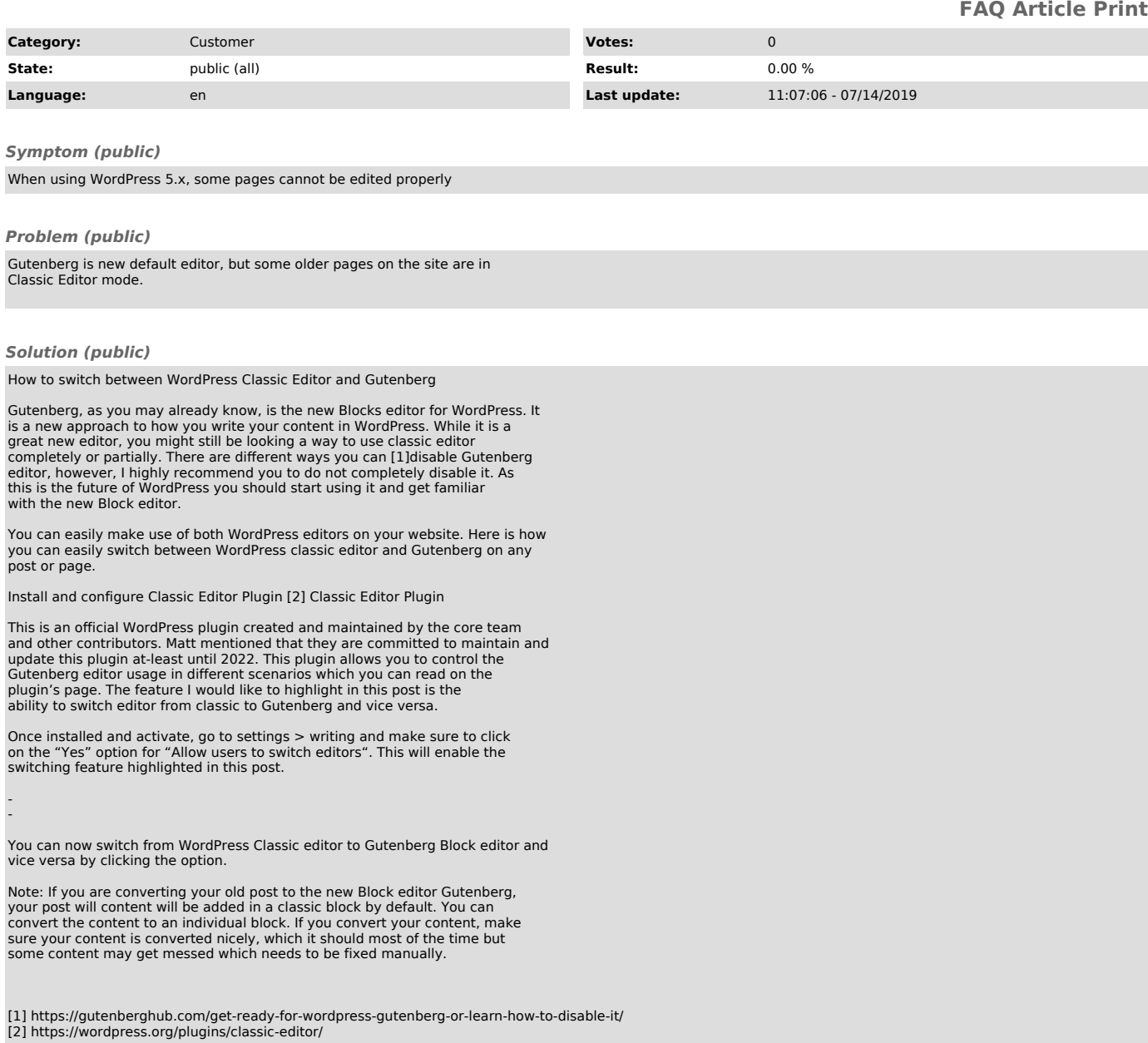